#### **Detección de anomalías en entornos de red aplicado a la identificación de tráfico hostil**

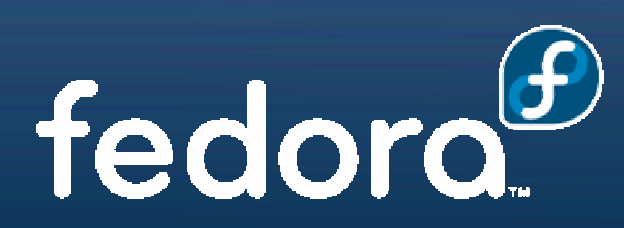

**19 OCTUBRE 2007**

## Introducción

 $\bigcup$  Técnicas para la detección de intrusiones: Misuse detection Anomaly detection Basado en reglasMáquina finita de estados**Patrones** Análisis estadístico ANOMALY DETECTION IN IP NETWORKS**MINING ANOMALIES USING TRAFFIC FEATURE** DISTRIBUTIONS

#### Anomaly Detection In IP NetworksIntroducción

 Tesis: Las anomal ías de red están caracterizadas por cambios transitorios correlados en los datos de red medidos antes o durante el evento.

- Procesado de se ñales
- Detecci ón de cambios abruptos correlados en los datos
- Centrado en el Router
- Variables SNMP MIB.

#### Anomaly Detection In IP Networks**Datos**

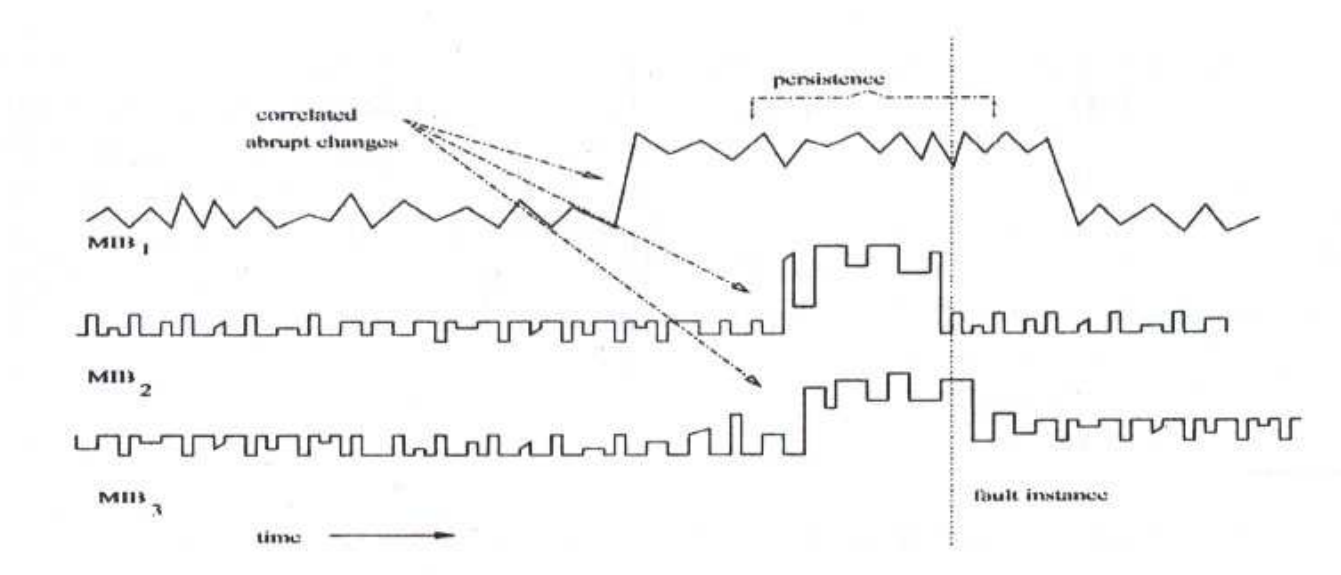

Schematic representation of the proposed model for network anomalie

#### $\bigcirc$ Se centra en las variables:

- **IpIR**
- $\bullet$ IpIDE  $\bullet$
- **IpOR**

 $\bullet$  Correlaci ón cruzada entre las variablesVentana de 5 minutos

#### Anomaly Detection In IP NetworksProcedimiento

 Detectar cambios en las estadísticas de variables individuales

- 2 Ventanas: Entrenamiento y testeo
- Varianza de los datos residuales (obtenidos por AR)
- Cambios -> Test Máxima Verosimilitud (GLR)• Se obtiene un ind Se obtiene un indicador de anormalidad por cada variable

#### Anomaly Detection In IP NetworksProcedimiento

- Obtención de la función de salud:
	- Se utiliza un operador lineal
		- Basado en la correlación entre las variables
- Para activar las alarmas se utilizar án Lags con los fallos esperados.
- Anomal ías sin Lag serán falsas alarmas
- Casos estudiados:
	- Fallo en el servidor de ficheros
	- Problemas de acceso a la red
	- Implementaciones de error en los protocolos

Introducción

#### $\bigodot$  Observación: Las anomalías inducen cambios en las distribuciones de lascabeceras de los paquetes

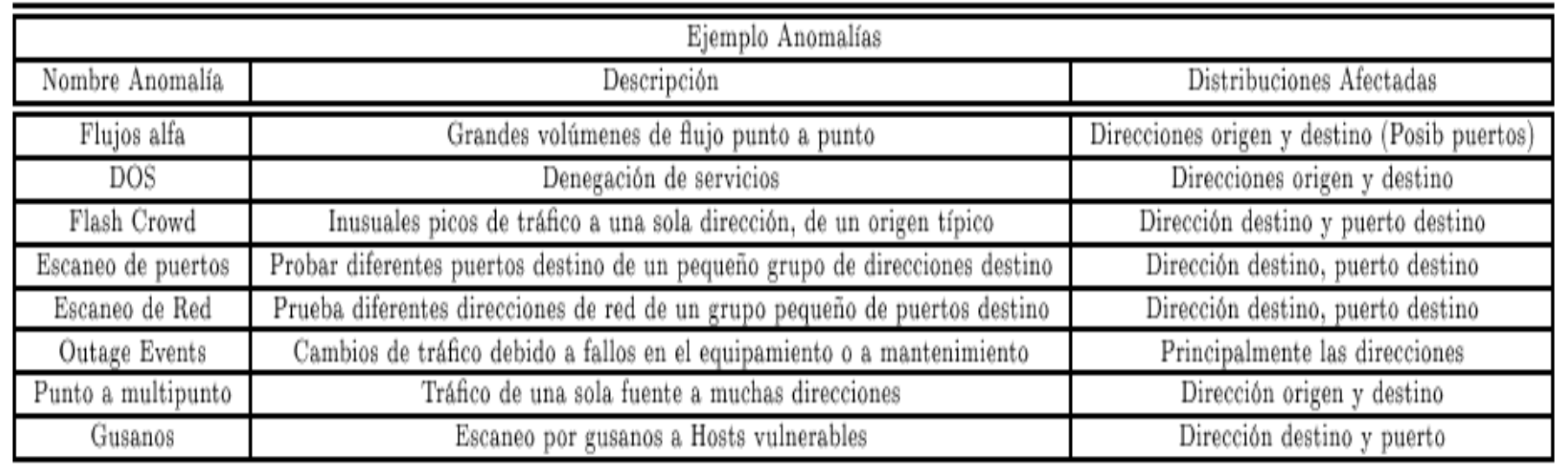

#### $\bullet$  Detección: Método métricas volumen y Entropía

#### **Mining Anomalies using Traffic Features Distributions** Procedimiento

 Estadísticas realizadas cada 5 minutos

 $\bigcirc$  3 Semanas de datos (Links de Abilene y Géant)

**• Se trabaja**  Se trabaja con flujos Origen-**Destino** 

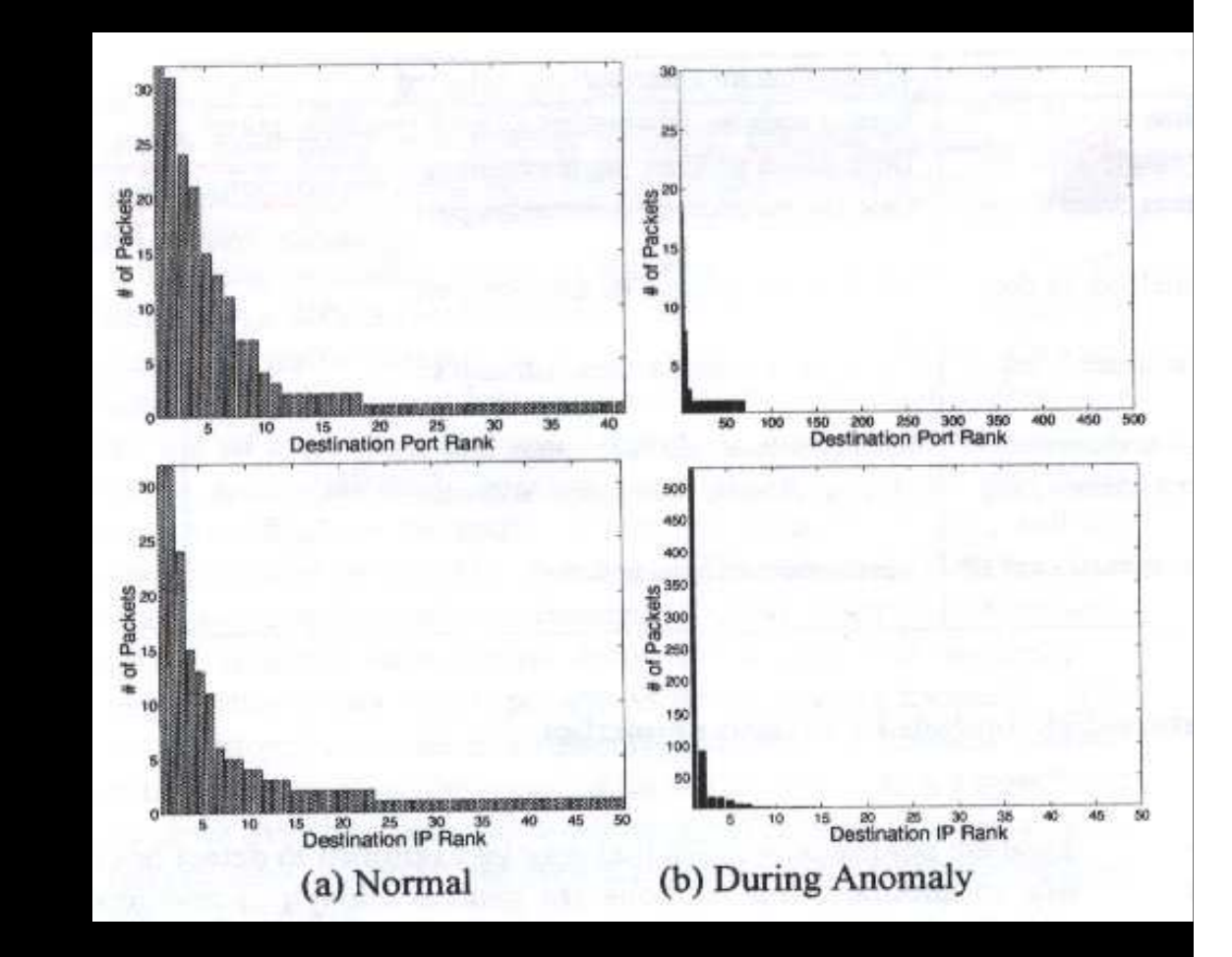

#### Mining Anomalies using Traffic Features **Distributions Procedimiento**

- Se compara las anomal ías obtenidas por técnicas de volumen y entropía.
	- Detecci ón de anomalías de volumen: Se aplica el método del subespacio a flujos.
		- Número de Bytes
		- Número de Paquetes
	- Métrica de la ENTROPÍA: Método del subespacio multicamino
		- Dirección origen (srcIP)
		- Dirección destino (dstIP)
		- Puerto origen (srcPort)
		- Puerto destino (dstPort)

Procedimiento

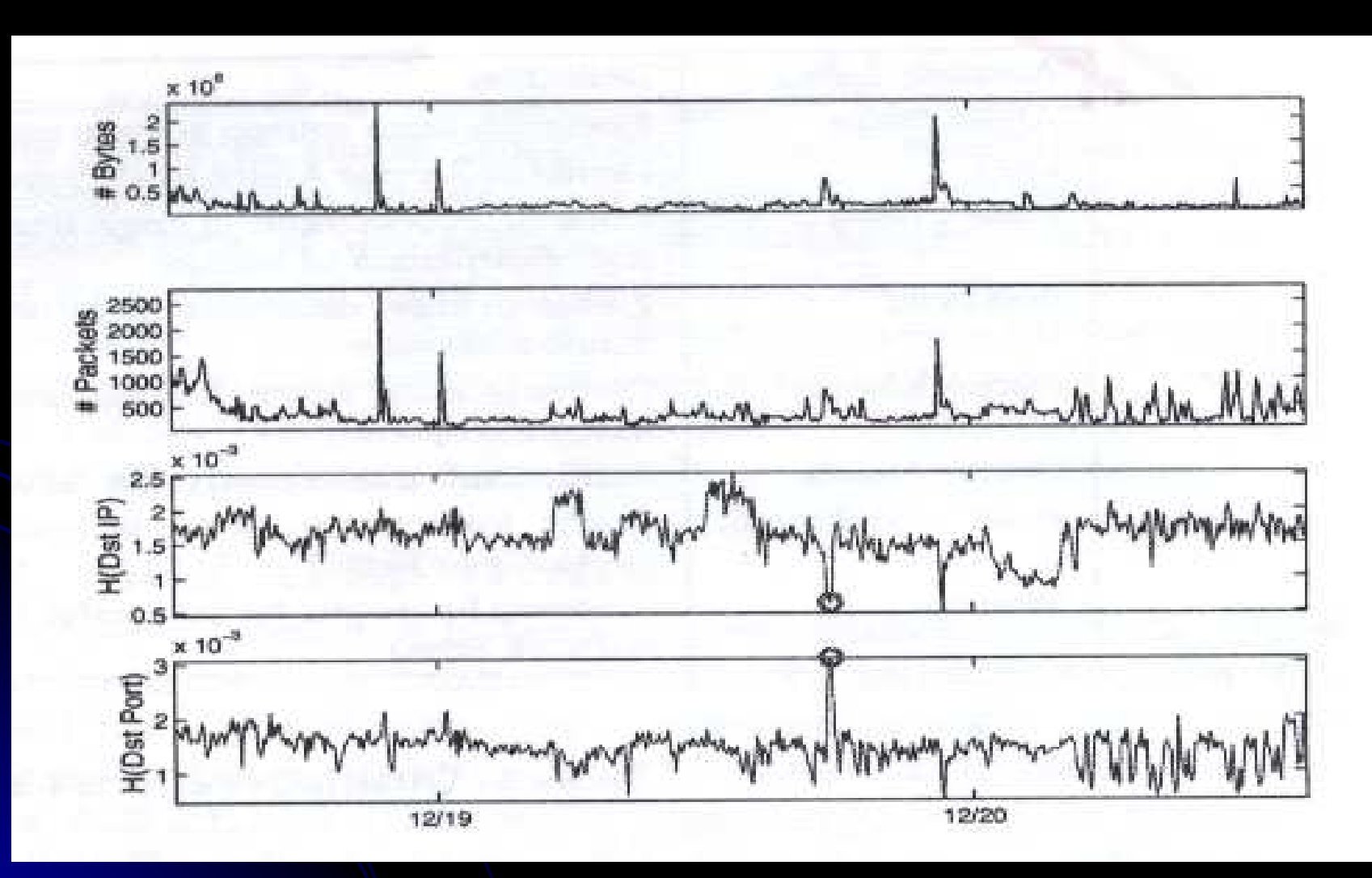

Procedimiento

- **.** Inspección manual de las anomalías y etiquetado.
- Ventajas Entropía:
	- Detecta anomal ías no detectadas por el método del volumen
	- Porcentaje bajo de falsas alarmas.
- $\bullet$  Aplicar algoritmos de Clustering para reconocer las anomalías.

Procedimiento

 Cada anomal ía: H(srcIP),H(dstIP),H(srcPort),H(dstPort) Se reescala ||H|| Algoritmos: K-means y Jerárquico. El número de Clusters es fijado a 10 $\bigcirc$  Se etiqueta cada Cluster comprobándose las características de cada anomalía.

## Otros trabajos

- **Learning Rules for Anomaly Detection of Hostile** Network Traffic
	- Utiliza conexiones TCP
	- Aprende reglas según un antecedente
		- $\bullet$  If port=80 and word3=HTTP/1.0 then word1=GET or POST
		- Algoritmo LERAD:
			- Genera reglas: Subconjunto aleatorio de una muestra S
			- Descartar reglas
			- Paso de entrenamiento 2: Escribir el consecuente para cada regla.
			- $\bullet$  Validación
			- Test

## Otros trabajos

**• Anomaly Detection Based on** Unsupervised Niche Clustering with Application to Network Intrusion Detection UNC determina el número de clusters automáticamente Utiliza Data Set: 10% KDDCup'99o Flujos 42 Atributos Contenía 22 tipos de ataques, 4 clases de intrusiones (U2R, R2L, DOS, PRB)

### Conclusiones

 El estudio se realiza a nivel: Flujo Origen-Destino Conexiones TCP Las anomal ías son previamente etiquetadas Uso de t écnicas de Clustering para la clasificación

## ¿Alguna Pregunta?